Serverové systémy Microsoft Windows IW2/XMW2 2017/2018

#### **Peter Solár** solar@pocitacoveskoleni.cz

Fakulta Informačních Technologií Vysoké Učení Technické v Brně Božetěchova 2, 612 66 Brno

Revize 17. 4. 2018

## Souborové služby

#### Souborový server, FSRM, DFS

### Souborové služby (*File Services*)

- Role poskytující služby týkající se sdílení souborů
	- Souborový server (*File Server*)
	- Server pro systém souborů NFS (*Network File System*)
	- Správce prostředků souborového serveru (FSRM, *File Server Resource Manager*)
	- Distribuovaný systém souborů (DFS)
		- Obor názvů DFS (*Distributed File System*)
		- Služba Replikace distribuovaného systému souborů (DFSR)
	- Služba BranchCache pro síťové soubory
	- Odstranění duplicitních dat (*Data Deduplication*)

#### Přidání role Souborové služby

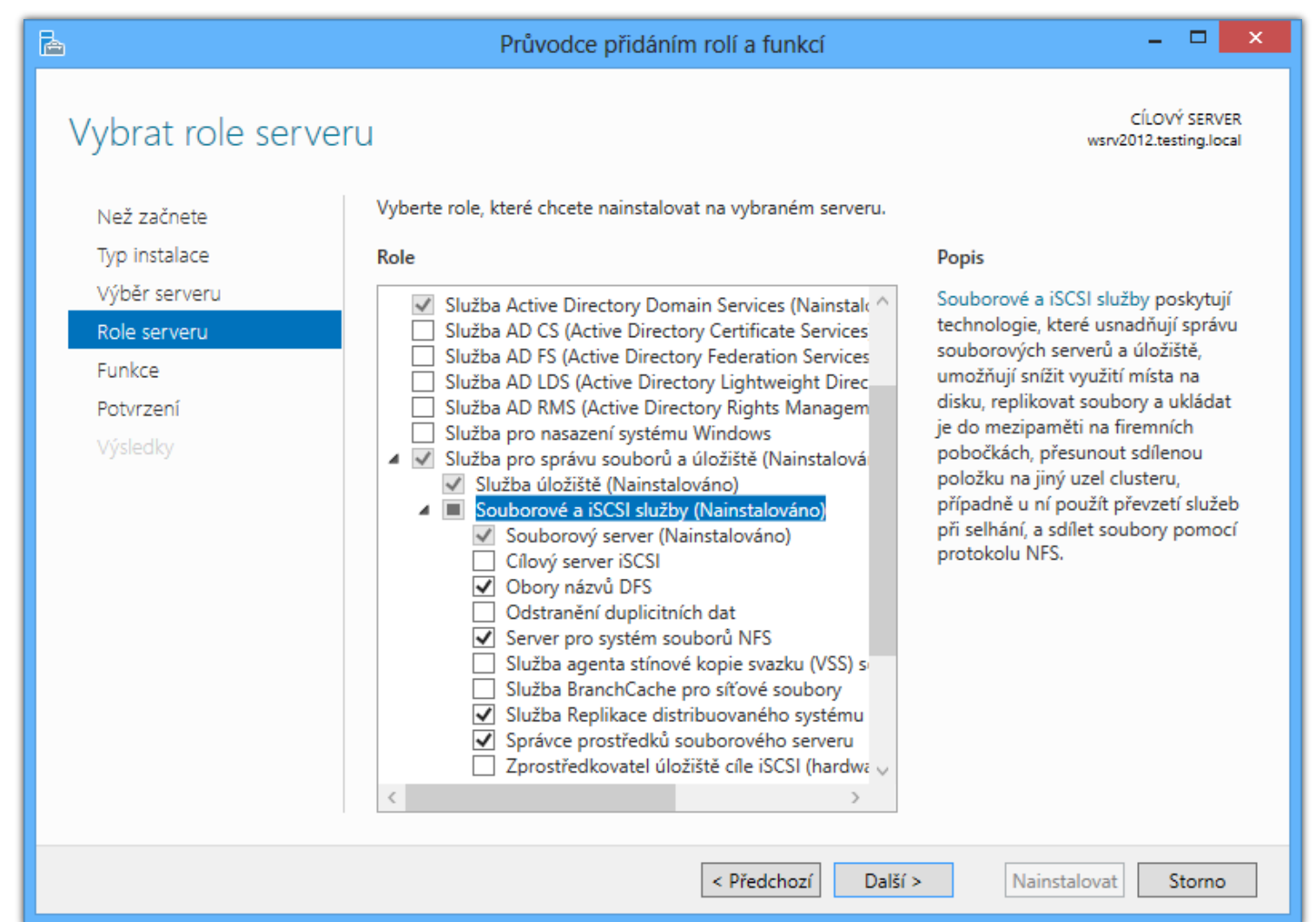

#### Souborový server (*File Server*)

- Umožňuje uživatelům přístup ze sítě k souborům uloženým na daném (souborovém) serveru
- Spravuje sdílené složky (a úložiště)
	- Vytváření, mazání a úprava sdílených složek
	- Nastavení SMB oprávnění (sdílení) a NTFS oprávnění
	- Omezování počtu uživatelů
	- Filtrování sdílených složek na základě oprávnění
		- Uživatel vidí v síti pouze ty složky, ke kterým má oprávnění přistupovat (tzv. výčet na základě úrovně přístupu)
	- Nastavení souborů offline (*offline files*)

#### Správa sdílených složek a úložišť

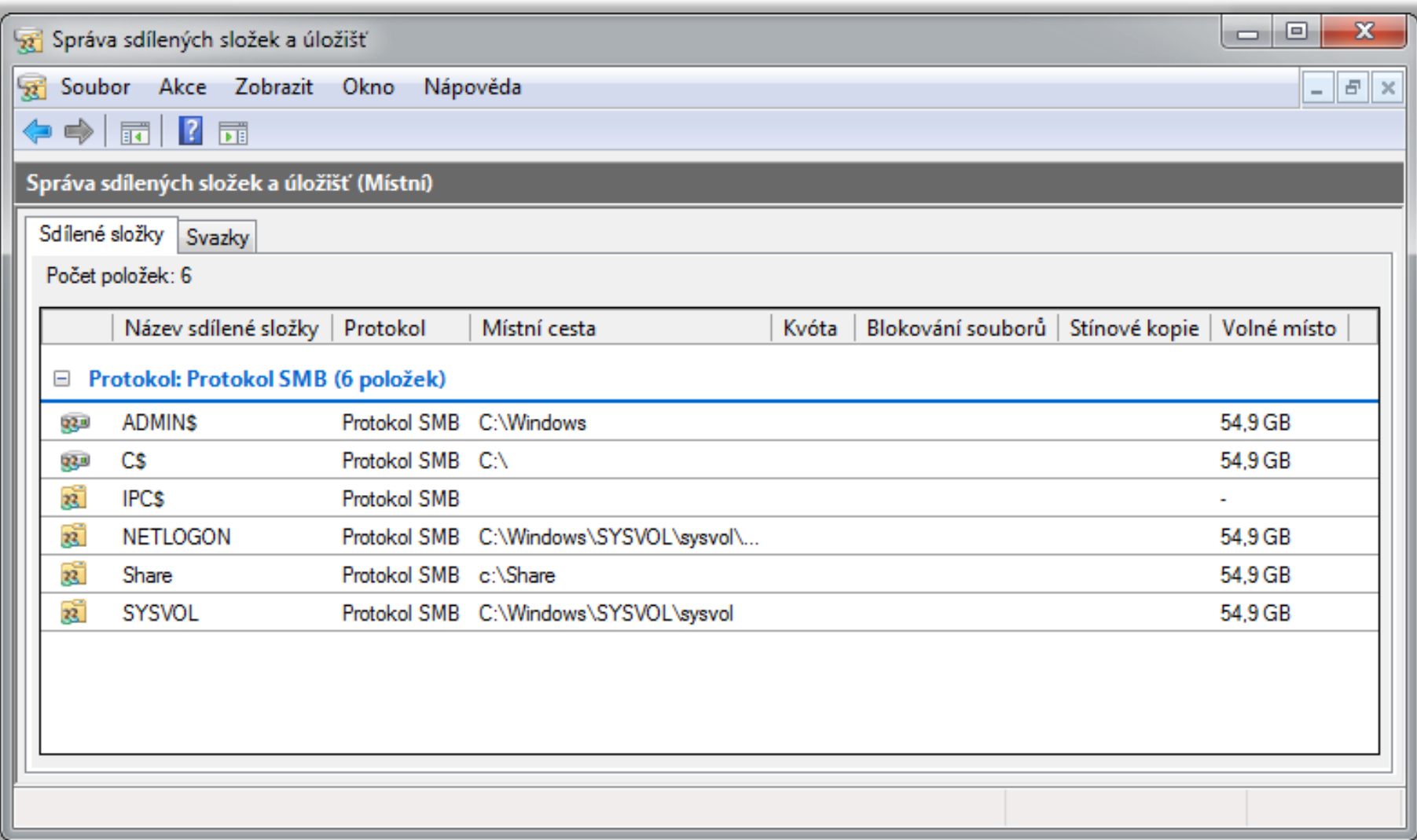

#### Vytvoření (a nastavení) sdílené složky

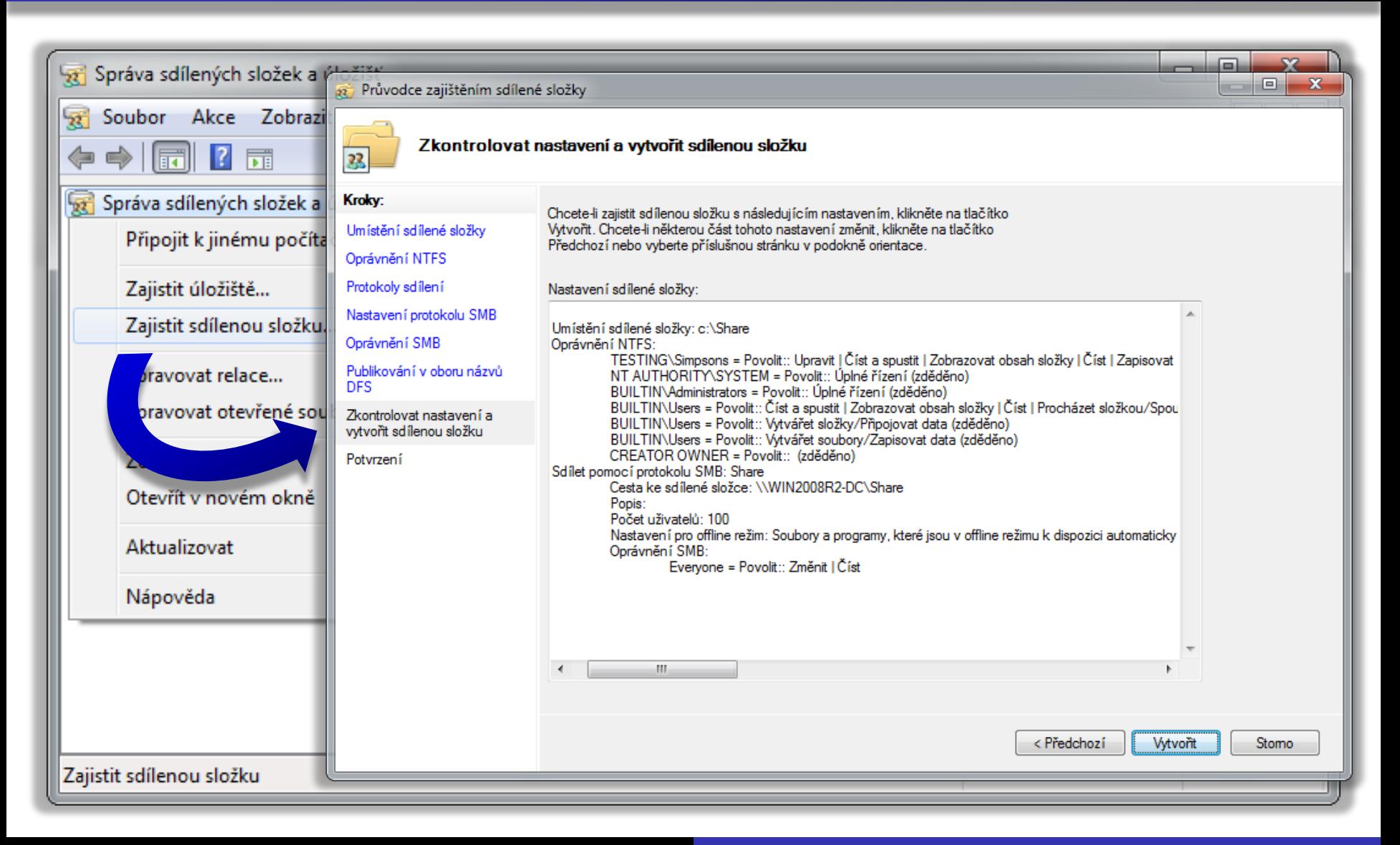

### Správa sdílených složek

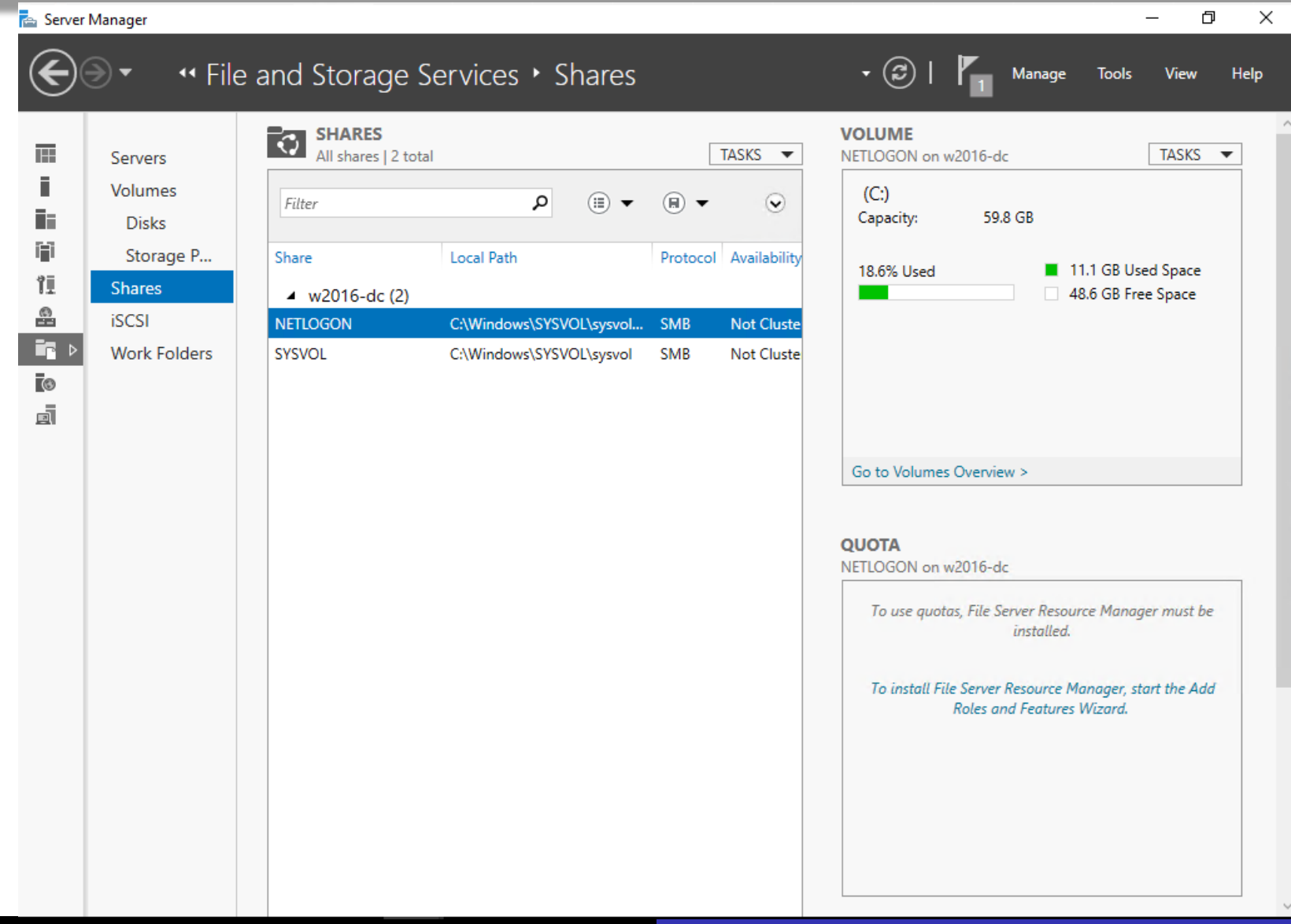

### Vytvoření (a nastavení) sdílené složky

**Res** New Share Wizard

 $\Box$ 

×

#### Select the server and path for this share

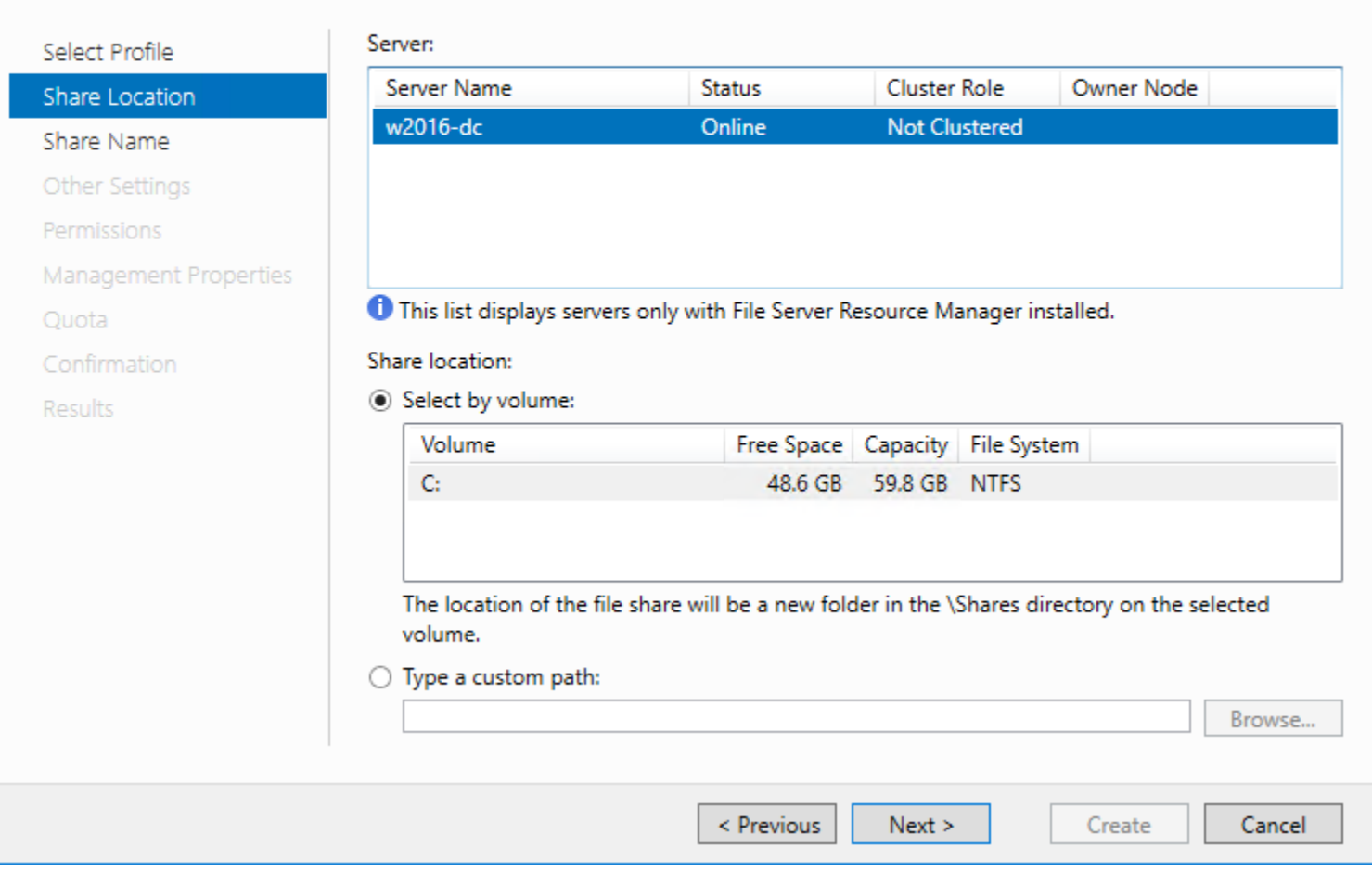

#### Server pro systém souborů NFS

- Podpora sdílení souborů mezi Windows a UNIX počítači pomocí protokolu NFS
	- Autentizace vyžaduje UNIX-to-Windows mapování uživatelských účtů (lze uložit v Active Directory)
- Od Windows Server 2008 R2 je k dispozici
	- Podpora autentizace pomocí protokolu Kerberos v5
	- Podpora nenamapovaných uživatelů systému UNIX
		- Automatické generování UNIX-to-Windows mapování uživatelských účtů bez potřeby manuální specifikace
	- Podpora Netgroup skupin (skupin v rámci celé sítě)

# Správce prostředků (FSRM)

- Sada nástrojů pro správu dat na serverech
- Umožňuje
	- **·** Vytvářet a spravovat kvóty
	- Vytvářet a spravovat blokování souborů
	- Definovat vlastnosti a pravidla pro klasifikaci souborů
	- Vytvářet úlohy provádějící akce nad určitými soubory
	- Generovat sestavy Úložišť

#### Správa pomocí Správce prostředků

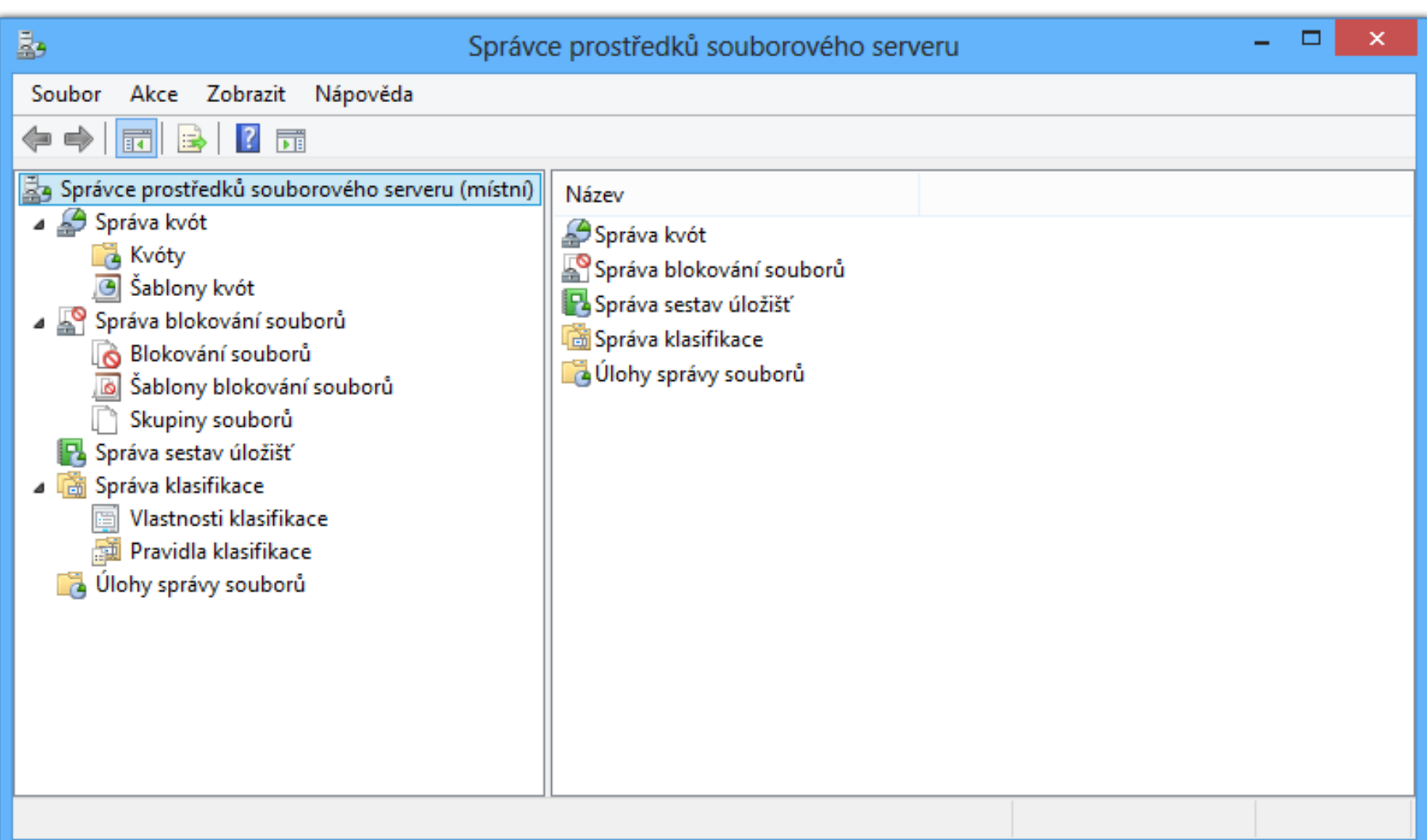

# Kvóty (*Quotas*)

- Omezují množství dat, jenž mohou být uložena na oddílu disku nebo v konkrétním adresáři
	- Omezení (limity) kvóty se aplikují i na podadresáře
- Vynucené kvóty (*hard quotas*)
	- Neumožňují uživatelům překročit omezení
- Doporučené kvóty (*soft quotas*)
	- Umožňují uživatelům překročit omezení
	- Používají se hlavně pro účely monitorování

### Prahové hodnoty oznamování

- Určují akce, jenž mají být vykonány v případě, že využití kvóty dosáhne konkrétní úrovně
	- Umožňují reagovat na situace, kdy se využití místa blíží (nebo dosáhlo) limitu definovaného kvótou
- Při dosažení nastavené prahové hodnoty lze
	- Odeslat e-mail
	- Zapsat událost do protokolu událostí (*event log*)
	- Spustit program / skript
	- Vygenerovat sestavu úložiště (*storage report*)

Serverové systémy Microsoft Windows Kvóty (*Quotas*)

#### Vytvoření a nastavení kvóty

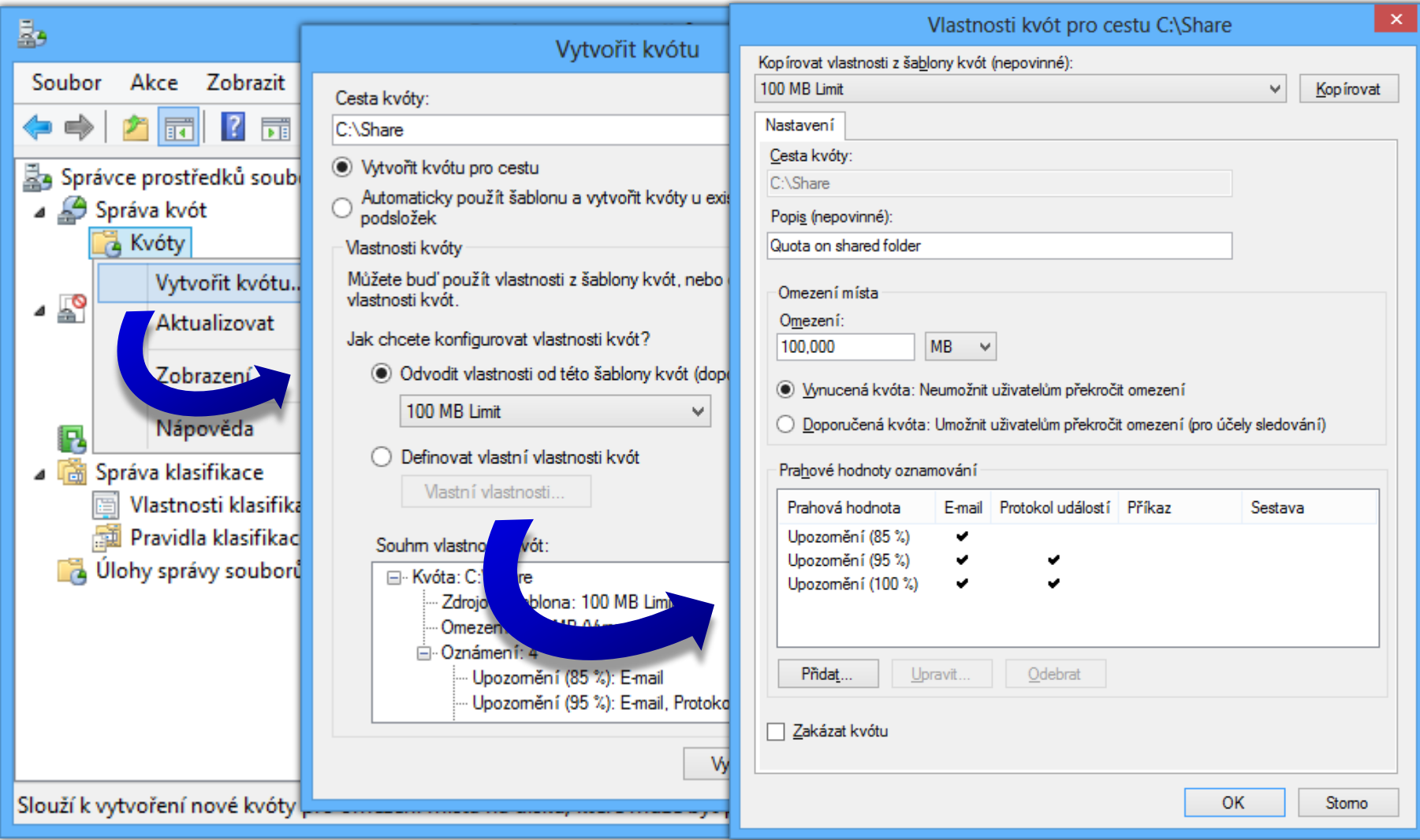

#### 17. 4. 2018 Jan Fiedor, Peter Solár 15 / 44

# Šablony kvót (*Quota Templates*)

- Zjednodušují správu kvót
	- Kvóty lze vytvářet na základě šablon kvót
		- Jednoduchá aplikace stejné kvóty na více adresářů
	- Úpravou šablony kvót dojde k aktualizaci všech kvót, jenž byly vytvořeny na základě této šablony
		- Zjednodušení a centralizace aktualizací a úprav kvót
- Definují
	- Omezení (limit) kvóty
	- Typ kvóty (vynucená nebo doporučená)
	- Množinu prahových hodnot oznamování (akcí)

## Rozdíly oproti NTFS kvótám

- Podpora kvót pro jednotlivé (sdílené) adresáře
	- Kvóty nemusí být definovány pro celý oddíl disku
- Omezení vztažena na adresář resp. oddíl disku
	- Nelze nastavit pro konkrétní uživatele
	- Týká se i správců (nejsou vyloučeni)
- Výpočet na základě obsazení místa na disku
	- Nezáleží na vlastnictví souborů
	- Neignoruje NTFS kompresi
		- Započítává komprimovanou velikost uložených dat

Serverové systémy Microsoft Windows Kvóty (Quotas)

#### FSRM kvóty vs. NTFS kvóty

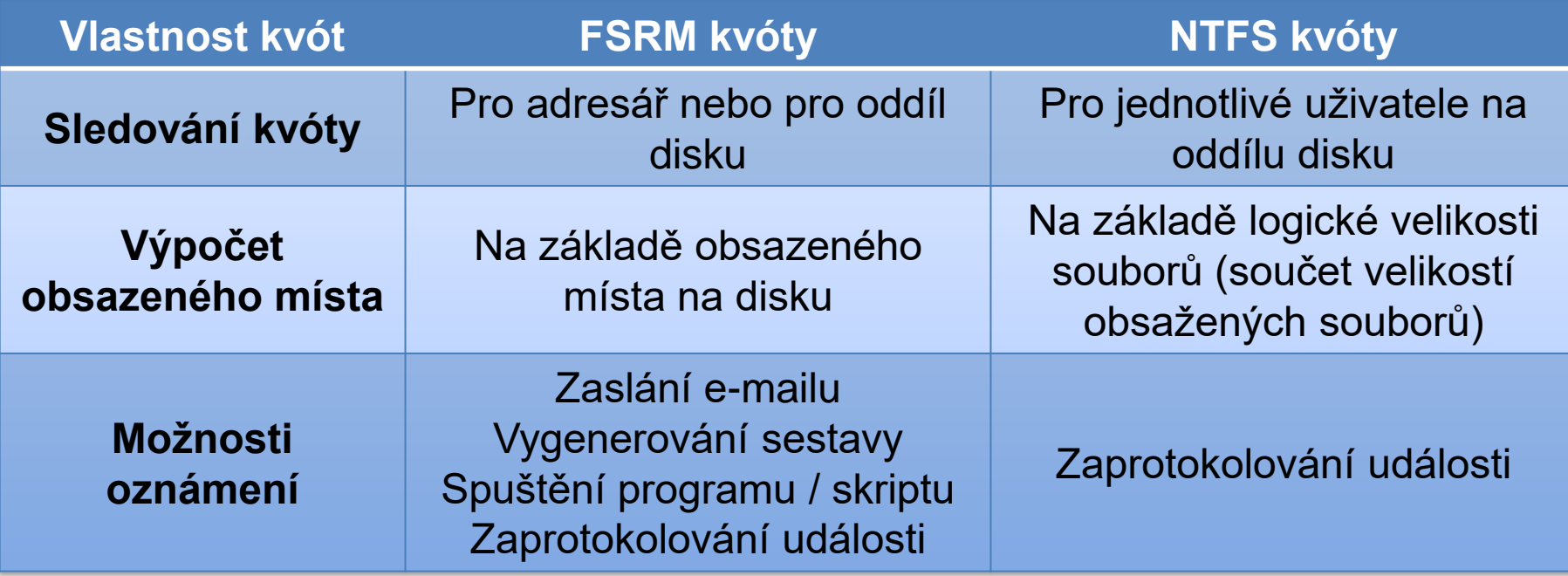

### Blokování souborů (*File Screening*)

- Zabraňují ukládání konkrétních typů souborů na oddíl disku nebo do (sdíleného) adresáře
	- Blokování ovlivňuje všechny adresáře na dané cestě (na daném oddílu disku nebo v daném adresáři)
- Aktivní blokování (*active screening*)
	- Neumožňují uživatelům uložit soubory daného typu
- Pasivní blokování (*passive screening*)
	- Umožňují uživatelům uložit soubory daného typu
	- Používají se hlavně pro účely monitorování

#### Vytvoření blokování souborů

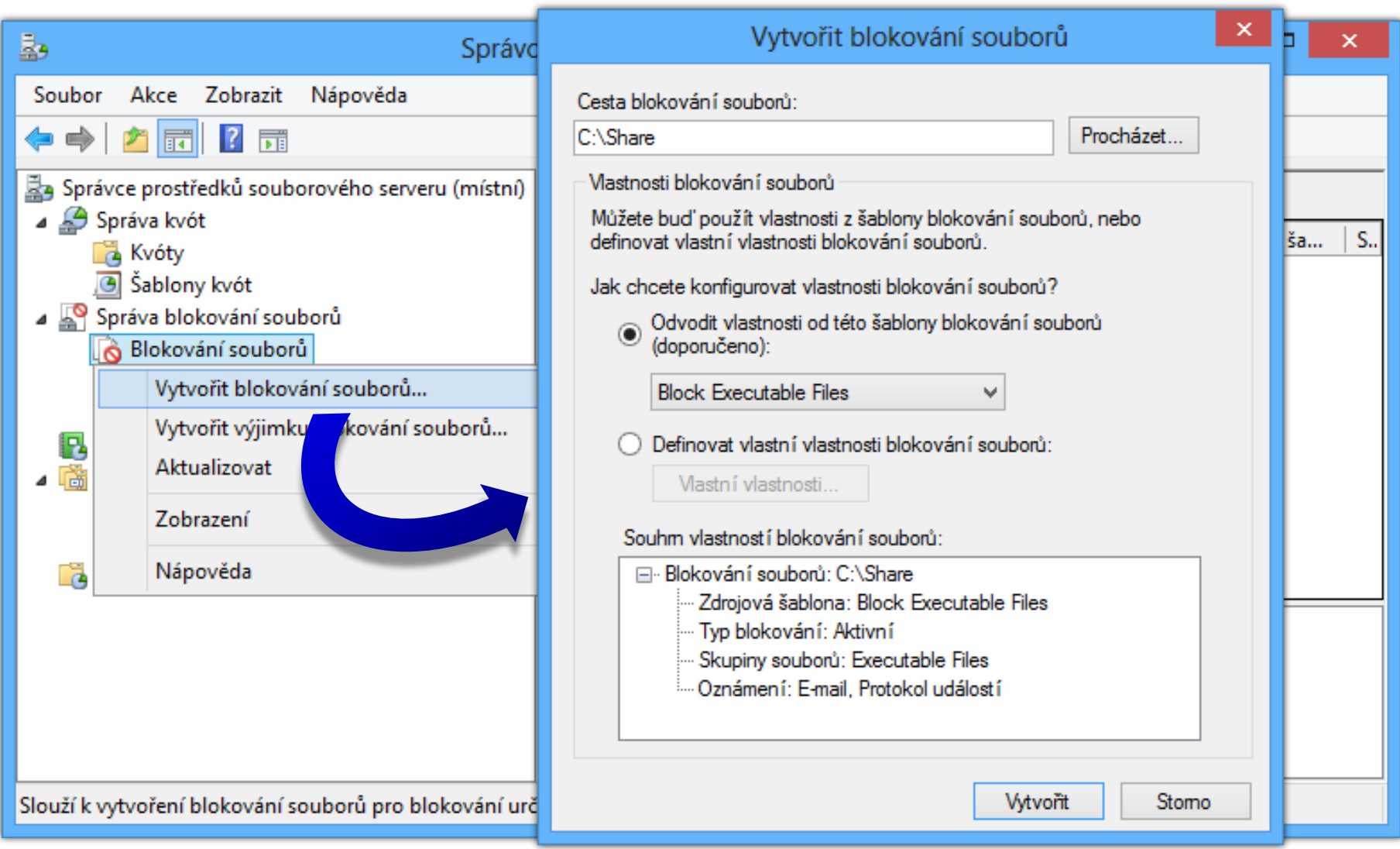

#### 17. 4. 2018 Jan Fiedor, Peter Solár 20 / 44

#### Nastavení blokování souborů

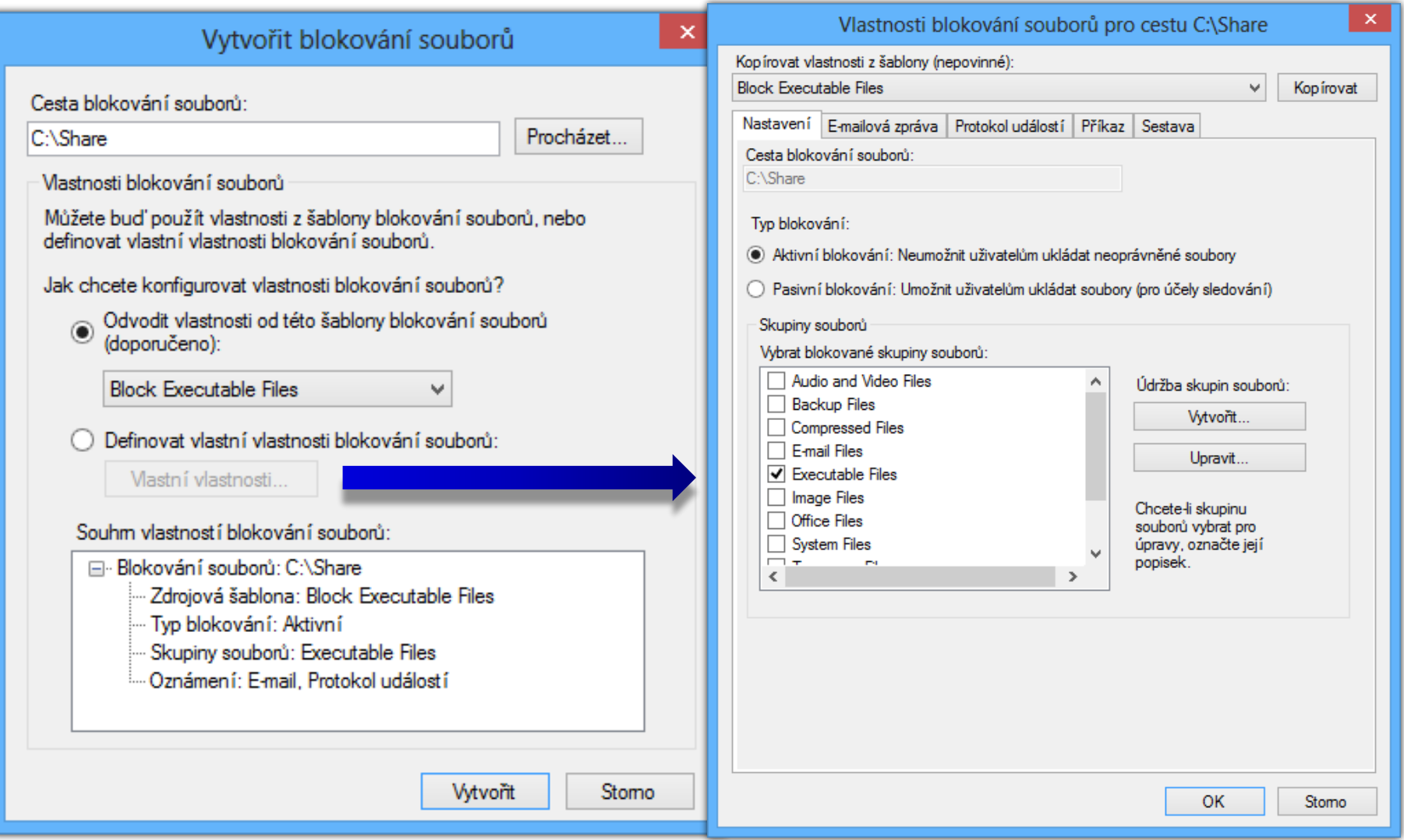

#### Skupiny souborů a výjimky z blokování

- Skupiny souborů (*File Groups*)
	- Určují, které soubory mají být blokovány
	- Specifikace na základě vzorů (*pattern*) názvů souborů
		- Např. **\*.exe** pro spustitelné soubory, **tmp\*** pro dočasné, …
		- Vyloučené soubory mají přednost před zahrnutými
- Výjimky blokování souborů
	- **Speciální typ blokování souborů přepisující všechna** blokování souborů jinak aplikovaná na daný adresář
	- Nelze je vytvářet ze šablon blokování souborů
	- Nelze reagovat na jejich uplatnění (žádné akce)

### Vytvoření skupiny souborů

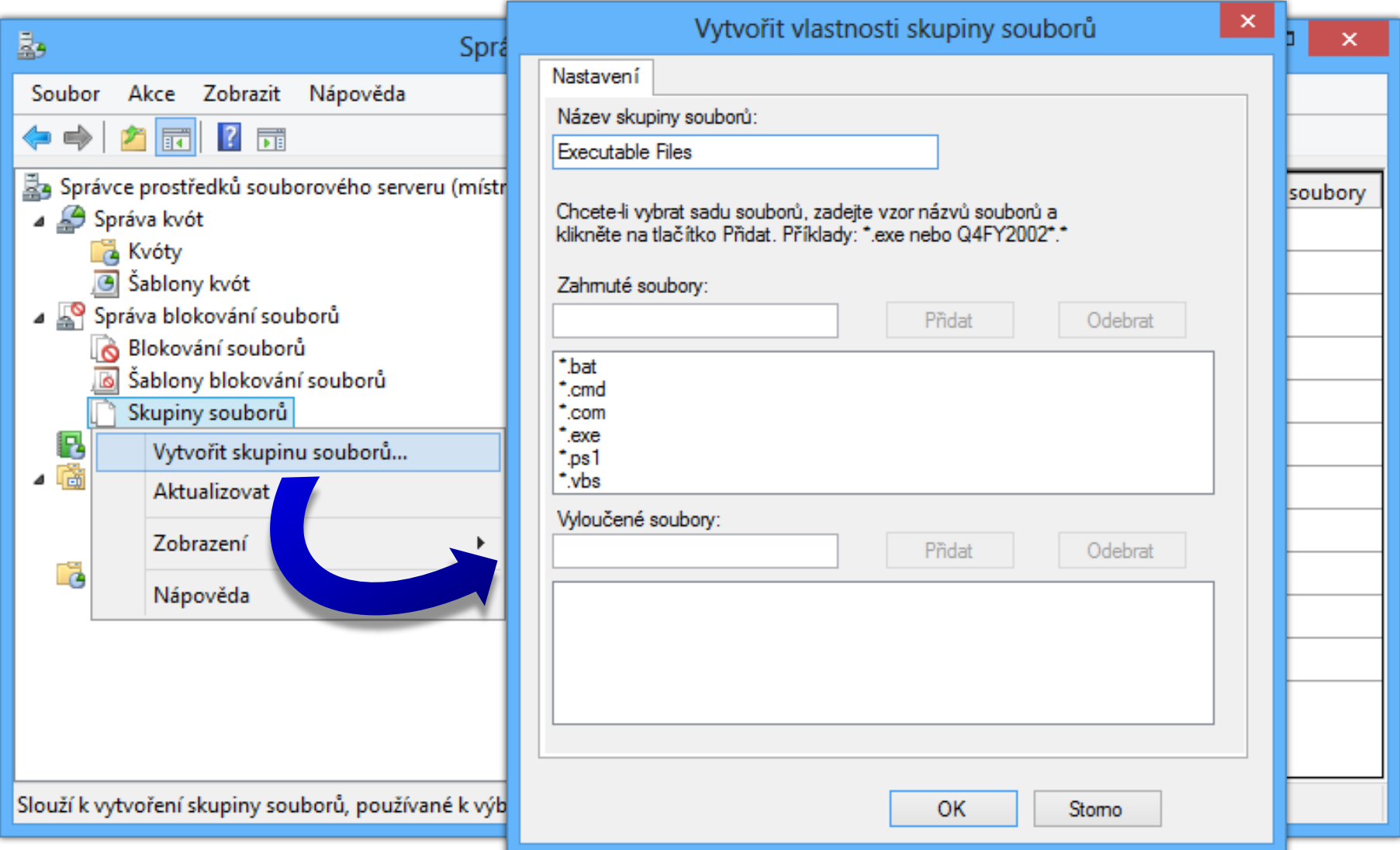

#### 17. 4. 2018 Jan Fiedor, Peter Solár 23 / 44

### Šablony blokování souborů a akce

- **•** Definují
	- Typ blokování (aktivní nebo pasivní)
	- Množinu skupin souborů, jenž mají být blokovány
	- Množinu akcí, jenž mají být vykonány při zablokování
- Při pokusu o uložení nepovoleného souboru lze
	- Odeslat e-mail
	- Zapsat událost do protokolu událostí (*event log*)
	- Spustit program / skript
	- Vygenerovat sestavu úložiště (*storage report*)

#### Klasifikace souborů (*File Classification*)

- Automatické zařazování souborů do konkrétních kategorií na základě jejich vlastností
- Vlastnosti klasifikace (*Classification Properties*)
	- Atributy identifikující určité charakteristiky souborů
- Pravidla klasifikace (*Classification Rules*)
	- Přiřazují vlastnosti klasifikace souborům na základě specifických kritérií (např. jejich obsahu)
- Agregace (hodnot) vlastností klasifikace
	- Chování při přiřazení jiné hodnoty stejné vlastnosti

#### Vytvoření vlastnosti klasifikace

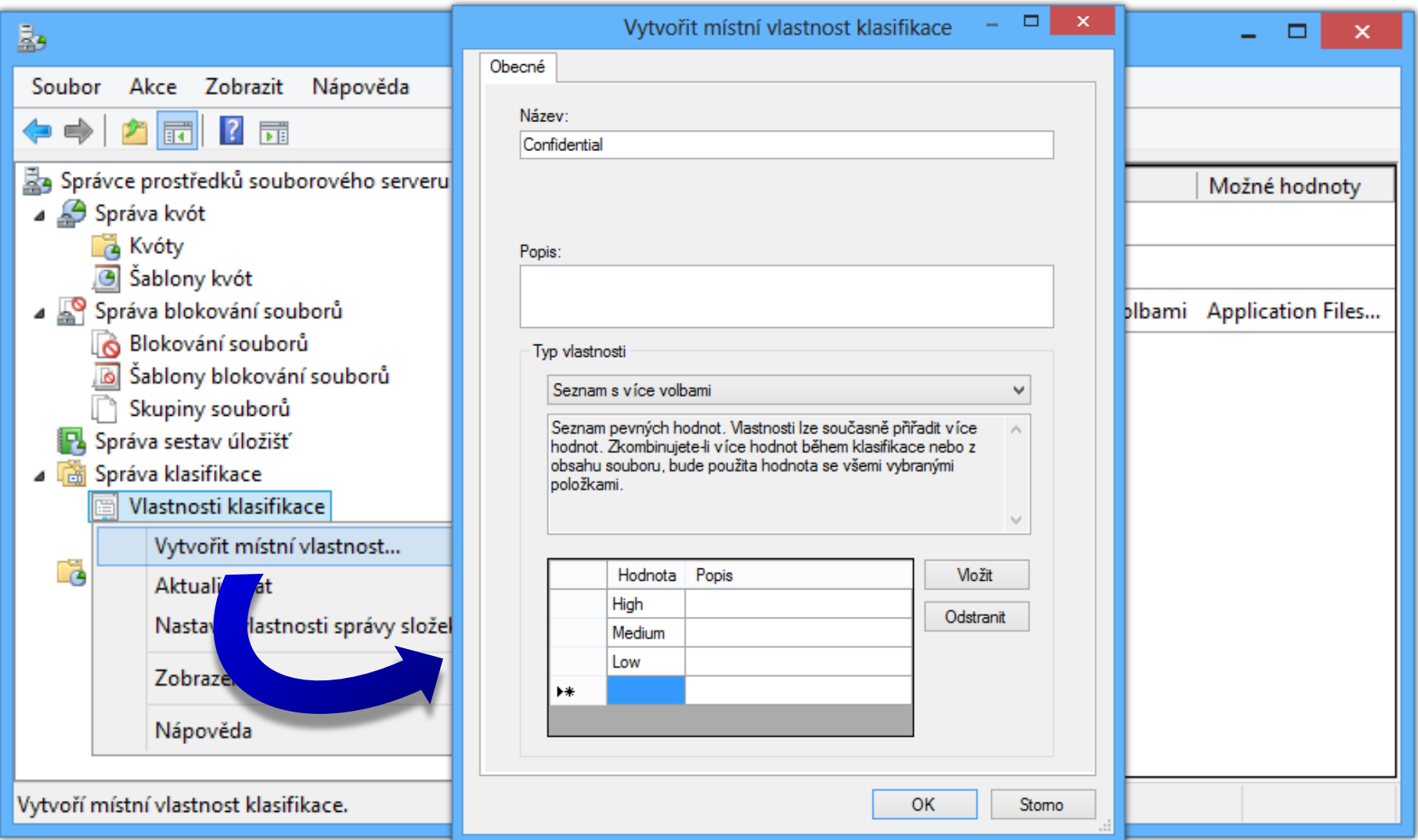

#### Typy vlastností klasifikace

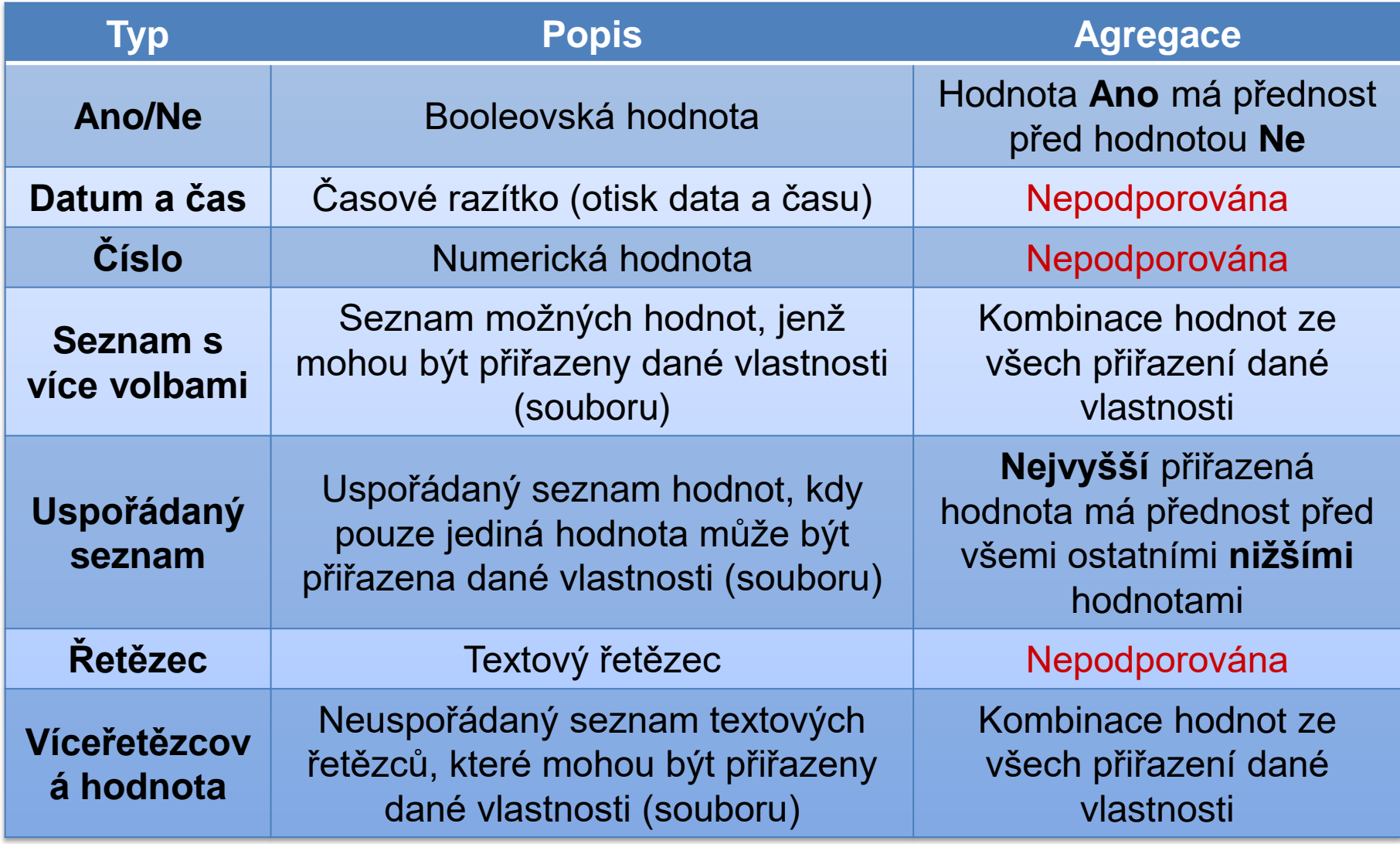

### Vytvoření pravidla klasifikace

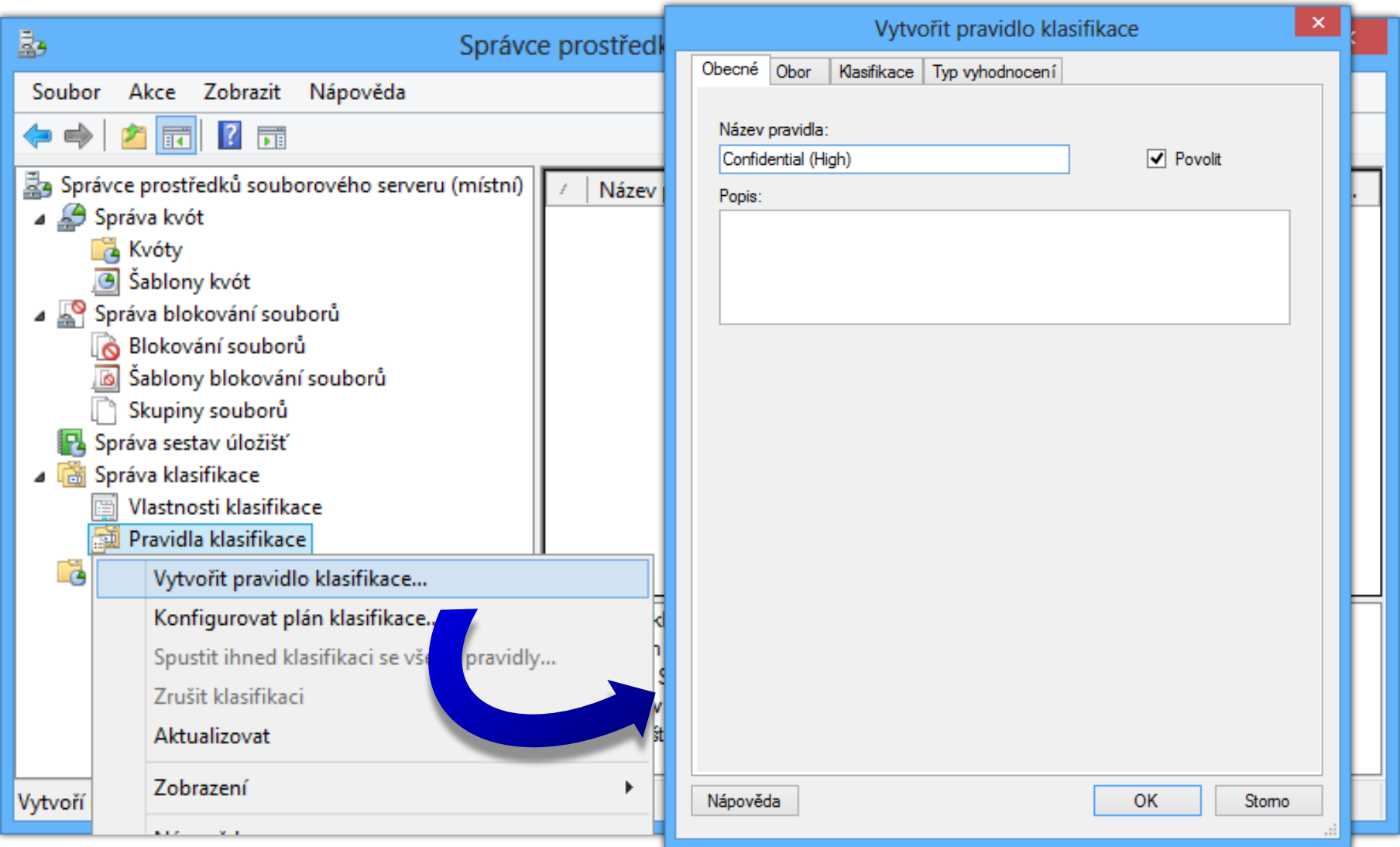

#### 17. 4. 2018 Jan Fiedor, Peter Solár 28 / 44

# Klasifikátory (*Classifiers*)

#### Folder Classifier

- Přiřazuje klasifikační vlastnosti souborům na základě adresáře, ve kterém jsou umístěny
- Content Classifier
	- Přiřazuje klasifikační vlastnosti souborům na základě jejich obsahu (přítomnosti specifického výrazu)
	- Vyhledávání řetězců nebo regulárních výrazů
- Windows PowerShell Classifier
	- Přiřazuje klasifikační vlastnosti souborům na základě výsledku vykonaného Windows PowerShell skriptu

#### Výběr a nastavení klasifikátoru

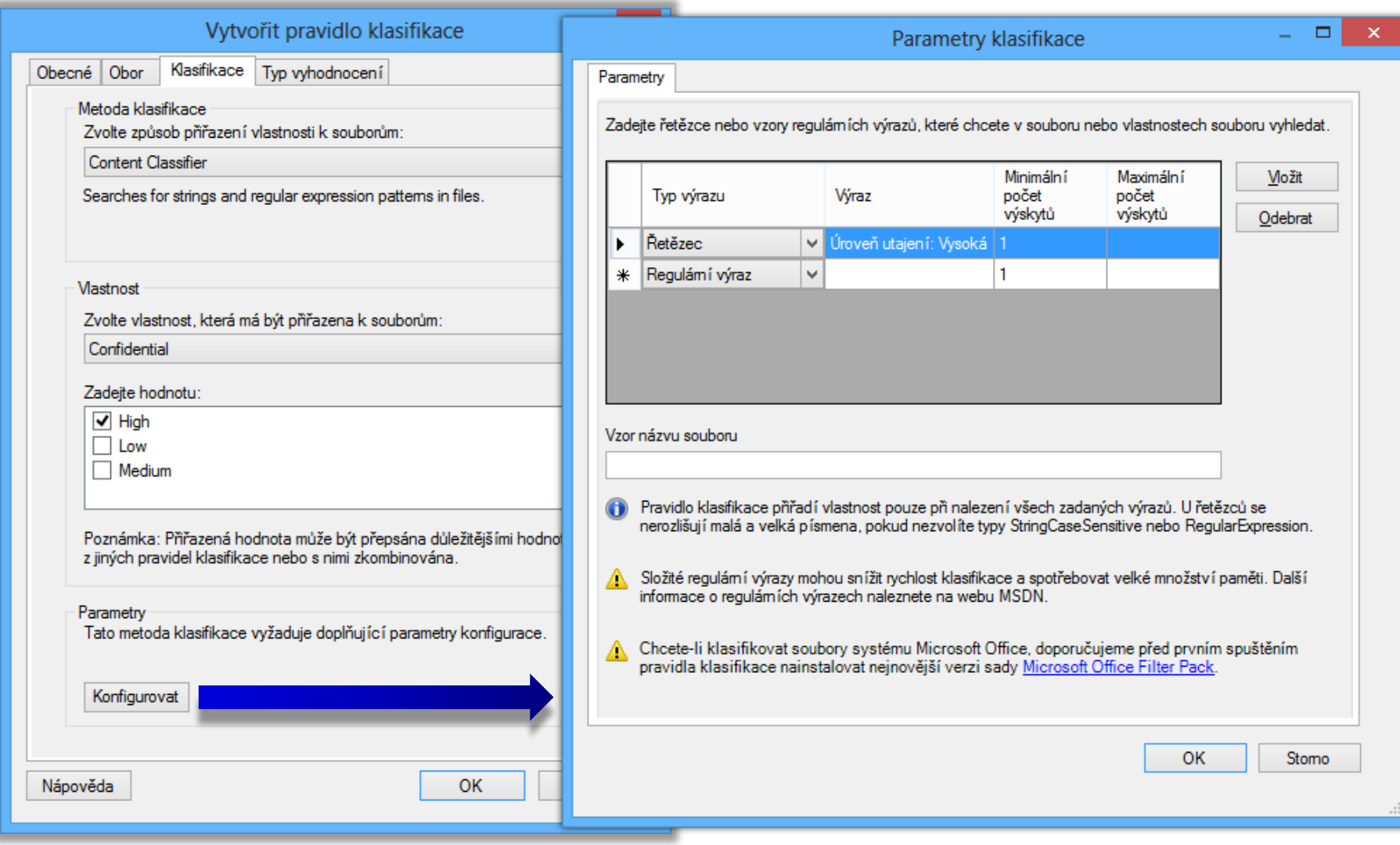

# Úlohy správy souborů

- Plánované úlohy vykonávající specifické akce se soubory určitých vlastností
	- Aktuálně lze přesouvat soubory nebo vykonat příkaz
	- Možnost oznámit spuštění úlohy (e-mailová zpráva, protokol událostí, příkaz) několik dní předem
- Soubory lze vybírat na základě
	- Počtu dnů od vytvoření, poslední úpravy, posledního zpřístupnění těchto souborů
	- Vzoru (*pattern*) názvů těchto souborů
	- Klasifikačních vlastností těchto souborů

#### Distribuovaný systém souborů (DFS)

- Umožňuje seskupovat soubory z více serverů do jediného sdílení (tzv. oboru názvů, *namespace*)
- Skládá se ze 2 základních služeb
	- **· Obory názvů DFS**
	- Služba Replikace distribuovaného systému souborů
- **•** Správa
	- Pomocí MMC konzole Správa systému souborů DFS
	- Pomocí nástrojů **DfsCmd**, **DfsUtil** a **DfsrAdmin**

### Sdílení systému souborů DFS

- Sdílení obsahuje odkazy na různé sdílené složky umístěné na různých (souborových) serverech
	- Centralizace přístupu k sdíleným složkám
	- Logická organizace sdílených složek
- Sdílení obsahuje stejné soubory uložené na více (souborových) serverech současně
	- Urychlení přístupu k souborům (lokalizace služeb)
	- Vyvažování výkonu (*load-balancing*) v rámci místa
	- Ochrana dat (data přítomna na více serverech)

#### Obor názvů (*namespace*)

- Virtuální zobrazení sdílených složek v organizaci
	- Složen z kořenového oboru názvů, složek a cílů složek
- Kořenový obor názvů (*namespace root*)
	- Počáteční bod oboru názvů (název oboru názvů)
- Složka (*folder*)
	- Virtuální adresáře tvořící hierarchii oboru názvů
- Cíle složky (*folder targets*)
	- Virtuální adresáře s definovanou cestou ke sdílené složce nebo jinému oboru názvů

Serverové systémy Microsoft Windows Distribuovaný systém souborů (DFS)

#### Vytvoření oboru názvů

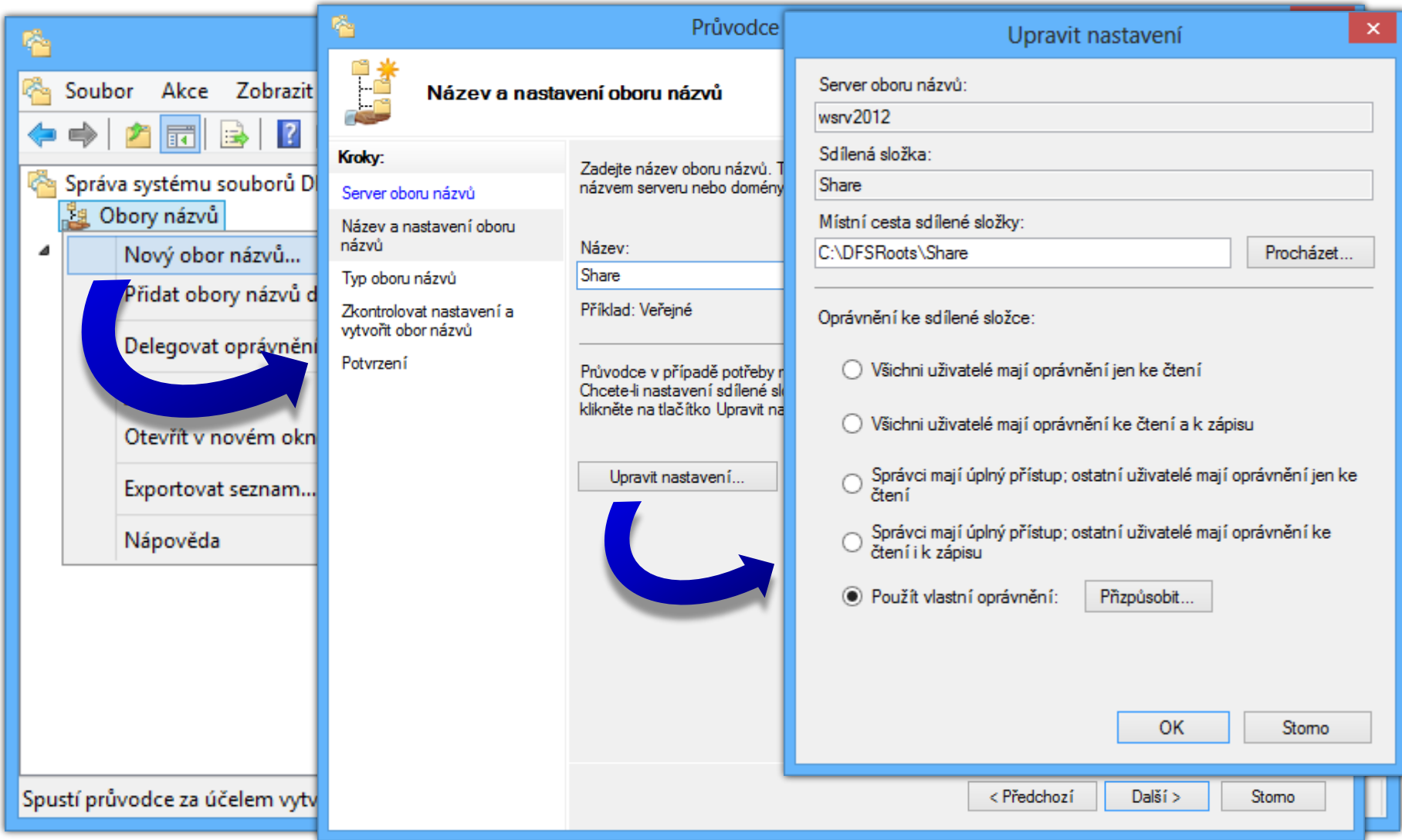

#### Cesta k oboru názvů (*path*)

- o Identifikuje obor názvů (resp. jeho složku) v síti
	- Formát podobný UNC (*Uniform Naming Convention*) cestě (**\\***<server/doména>***\***<obor-názvů>***\***<složka>*)

# Typy oborů názvů

Obor názvů založený na doméně (*domain-based*)

- Přístup k oboru názvů přes název domény (cesta ve formátu **\\***<doména>***\***<kořenový-obor-názvů>*)
- · Informace o oboru názvů uloženy v Active Directory
- Samostatný obor názvů (*stand-alone*)
	- Přístup k oboru názvů přes název serveru (cesta ve formátu **\\***<server>***\***<kořenový-obor-názvů>*)
	- Nevyžaduje doménové služby Active Directory
		- Nepodporuje replikaci cílů složek pomocí DFS replikace
	- · Informace o oboru názvů uloženy v registru serveru

#### Nastavení typu oboru názvů

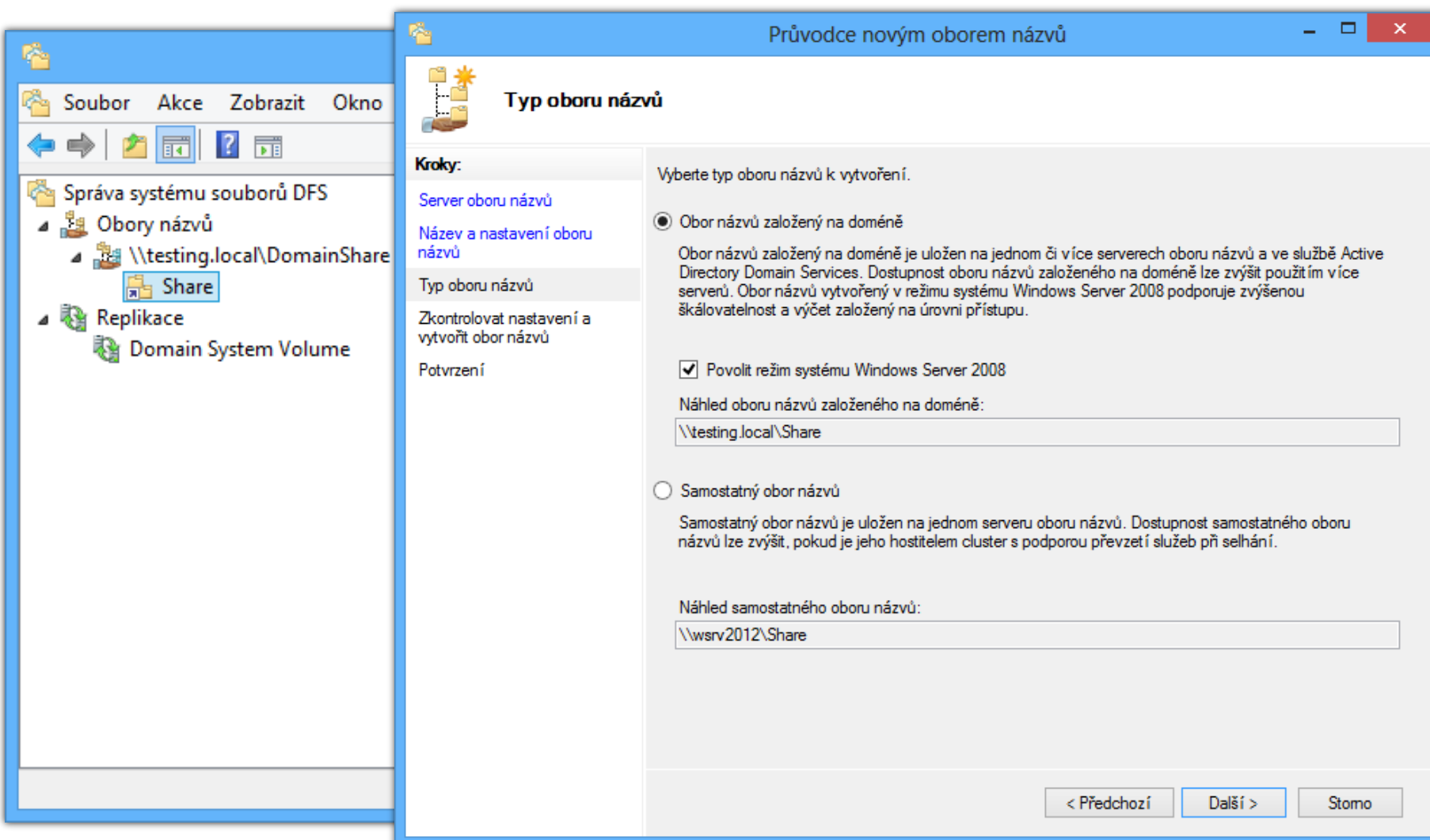

#### Replikace systému souborů DFS (DFSR)

- Synchronizace vybraných (sdílených) adresářů
	- Adresáře nemusí náležet do žádného oboru názvů
- Replikace typu *multi-master* založená na stavu
	- Každý uzel (sdílený adresář) může iniciovat replikaci
	- **Iniciace replikace při změně obsahu uzlu (adresáře)**
- Využívá RDC (*Remote Differential Compression*)
	- Dokáže detekovat, které části souborů byly změněny
	- Přenáší se jen změněná data (i u binárních souborů)

### Replikační skupina (*replication group*)

- Množina serverů, jenž se podílí na synchronizaci jedné nebo více replikovaných složek
	- Musí se nacházet ve stejném lese Active Directory
- Replikovaná složka
	- Jakýkoliv adresář umístěný na NTFS oddílu disku
		- Nemusí být sdílený ani náležet do nějakého oboru názvů
	- Každá složka má vlastní nastavení (nesdílí se)
		- Vlastní nastavení oprávnění, filtrů souborů a složek, …

Serverové systémy Microsoft Windows Replikace systému souborů DFS (DFSR)

#### Vytvoření replikační skupiny

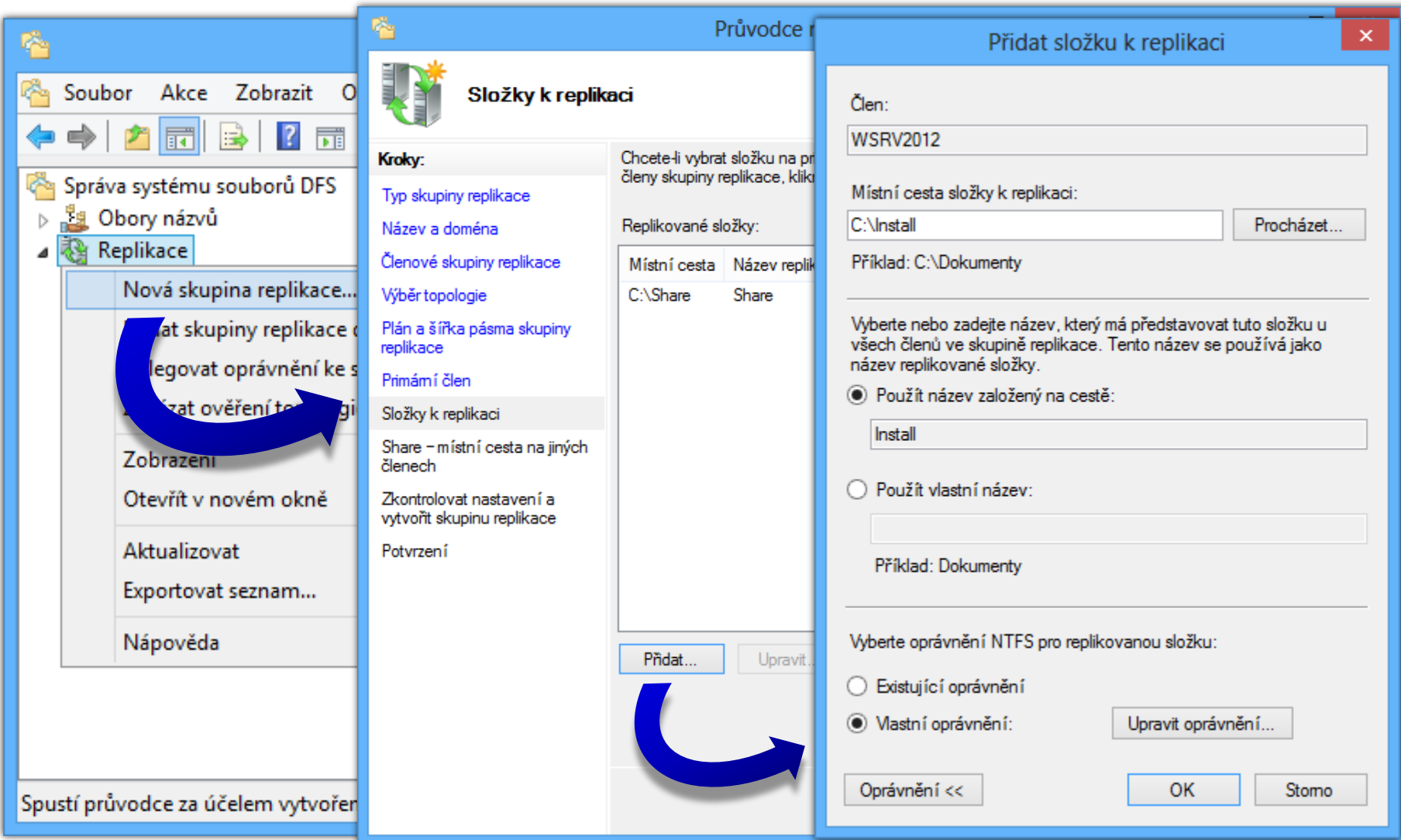

#### 17. 4. 2018 Jan Fiedor, Peter Solár 41 / 44

#### Spárování replikovaných složek

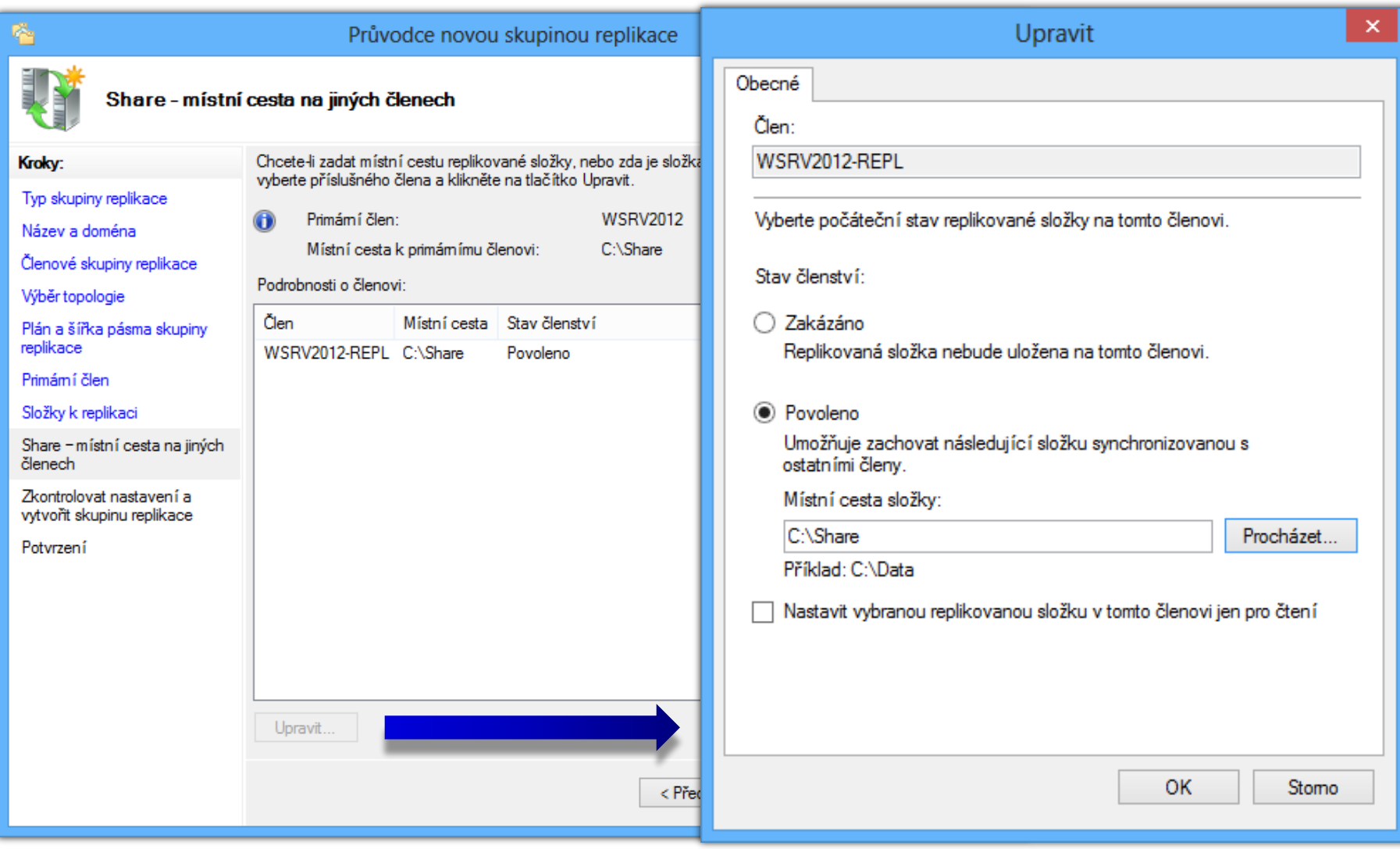

#### Replikační skupina pro oddíl SYSVOL

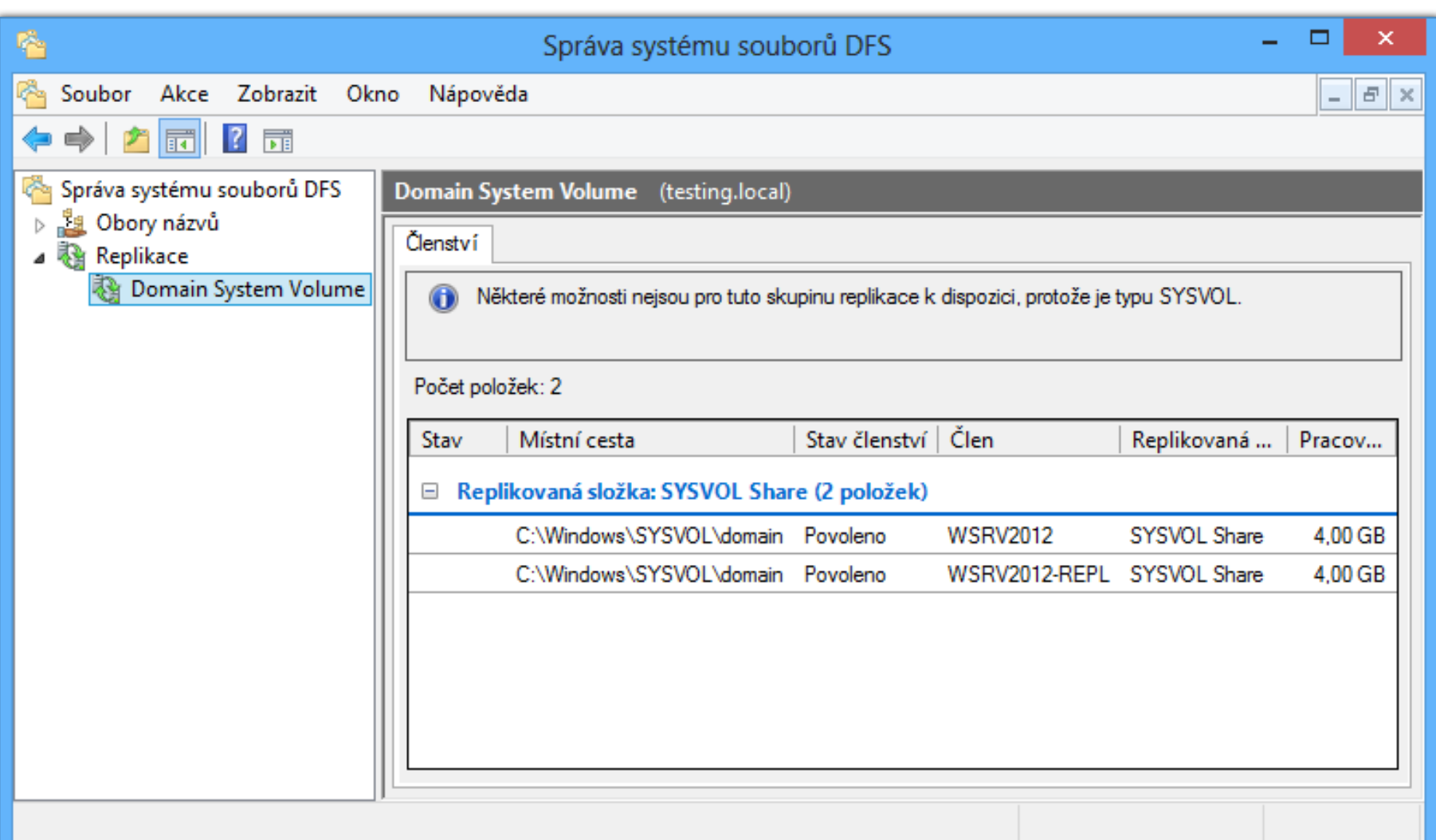

#### Novinky od Windows Server 2008 R2

- Podpora Failover clusterů
	- Servery plnící funkci Failover clusteru lze nyní přidat do replikační skupiny
- Podpora read-only replikovaných složek
	- Replikované adresáře, do kterých nemohou uživatelé přidávat (zapisovat) soubory nebo je měnit
	- Systémový oddíl (**SYSVOL**) na RODC řadičích domény je nyní read-only replikovaná složka
- Nové diagnostické funkce u nástroje **DsfrDiag**
	- **ReplState** pro zjištění stavu replikace pro daný server